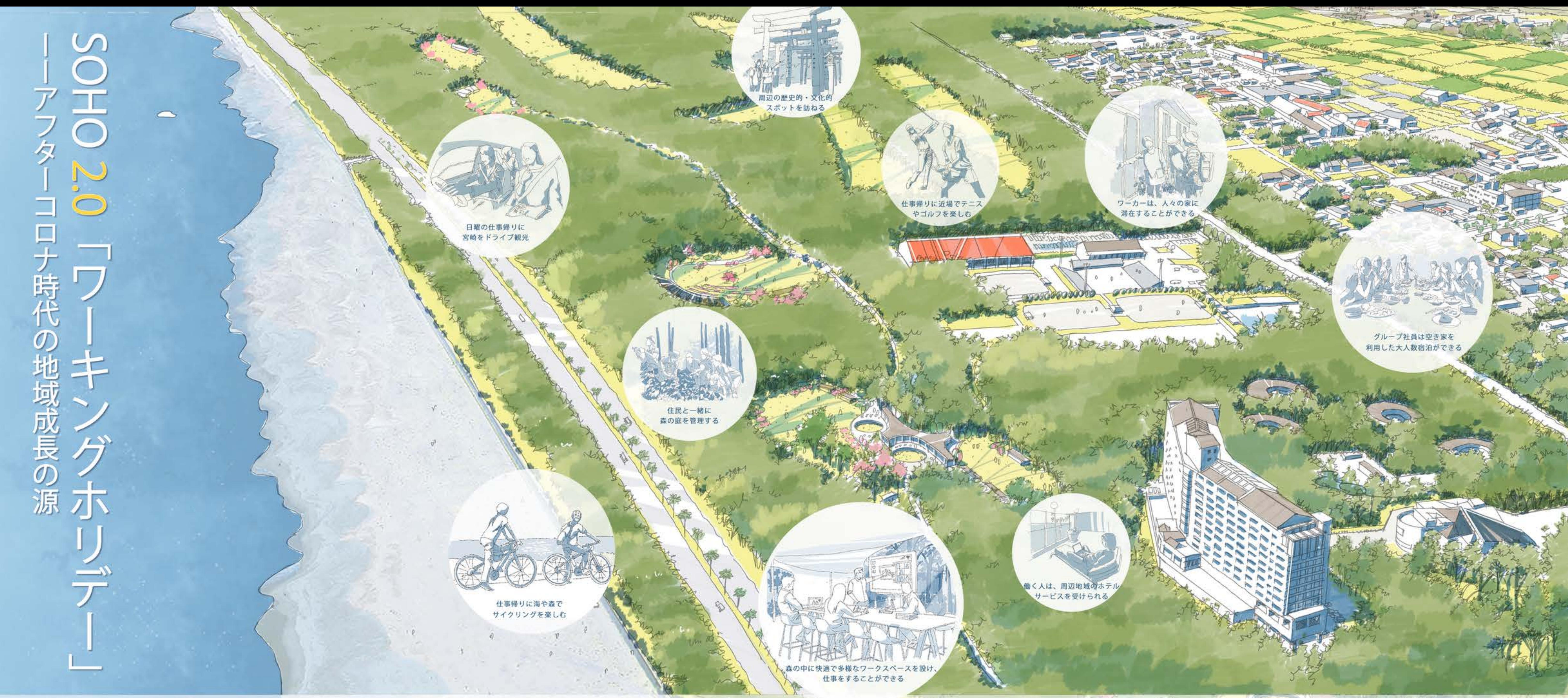

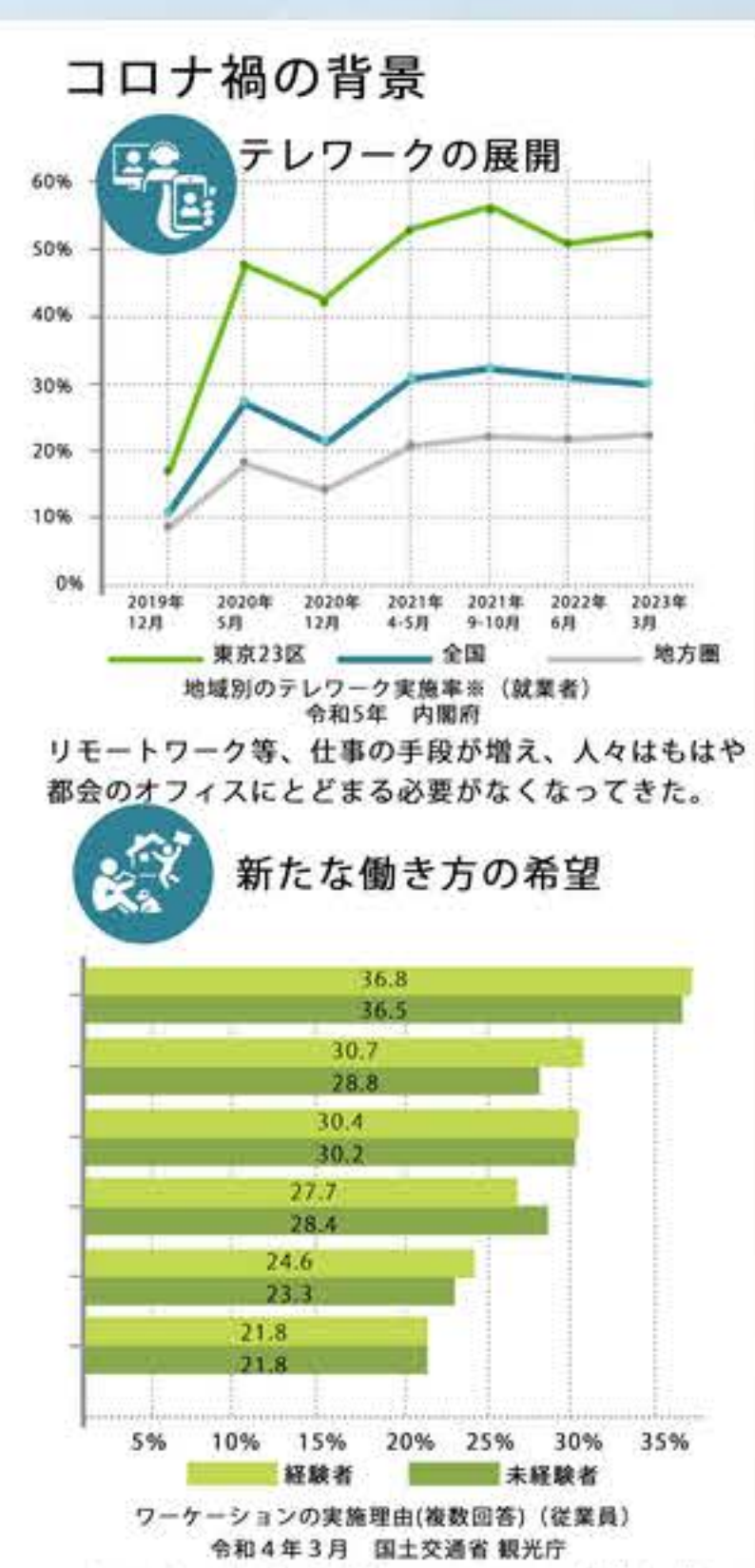

人々はより自由で快適なワークライフ体験を求めて いると言える。

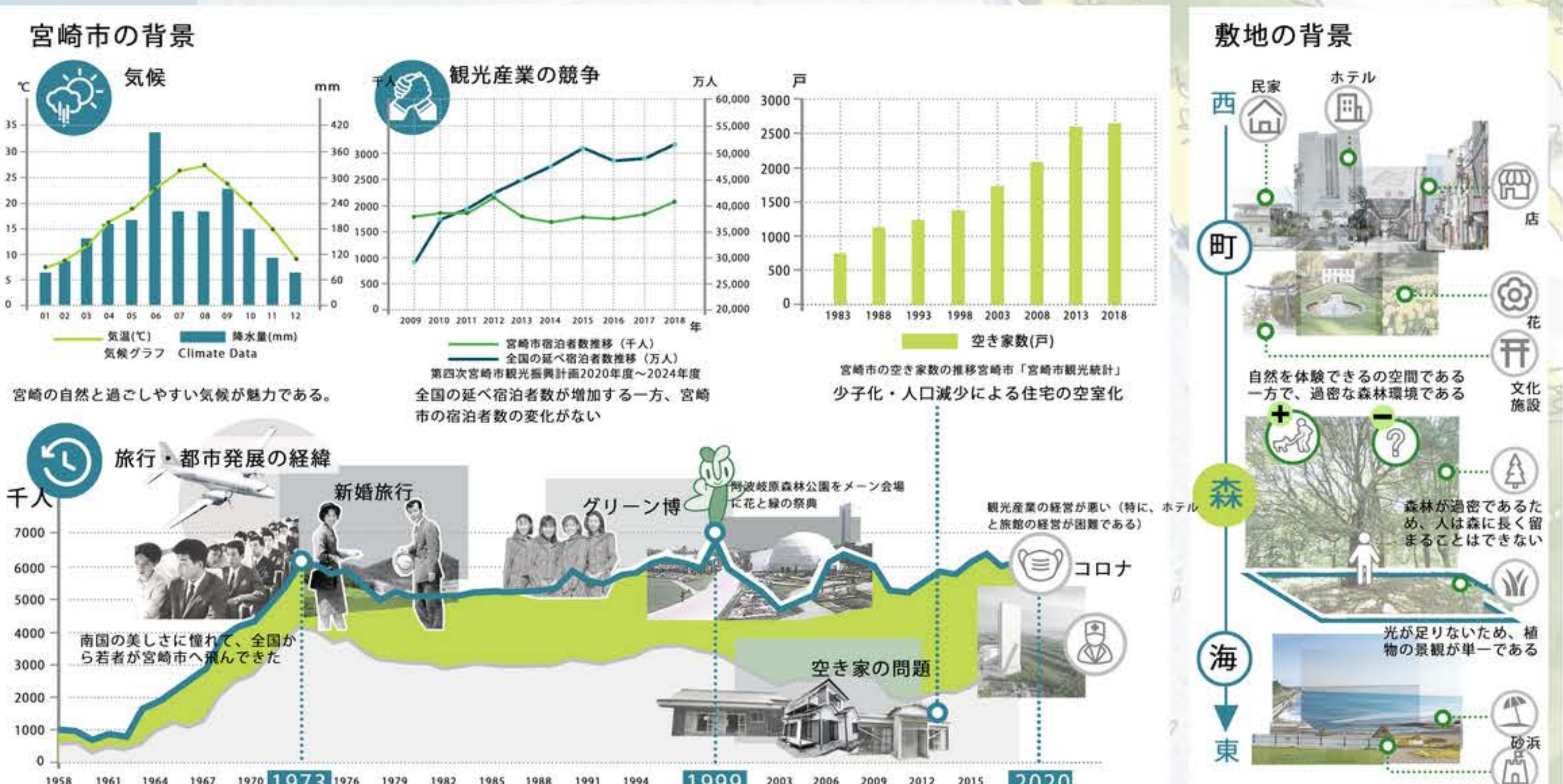

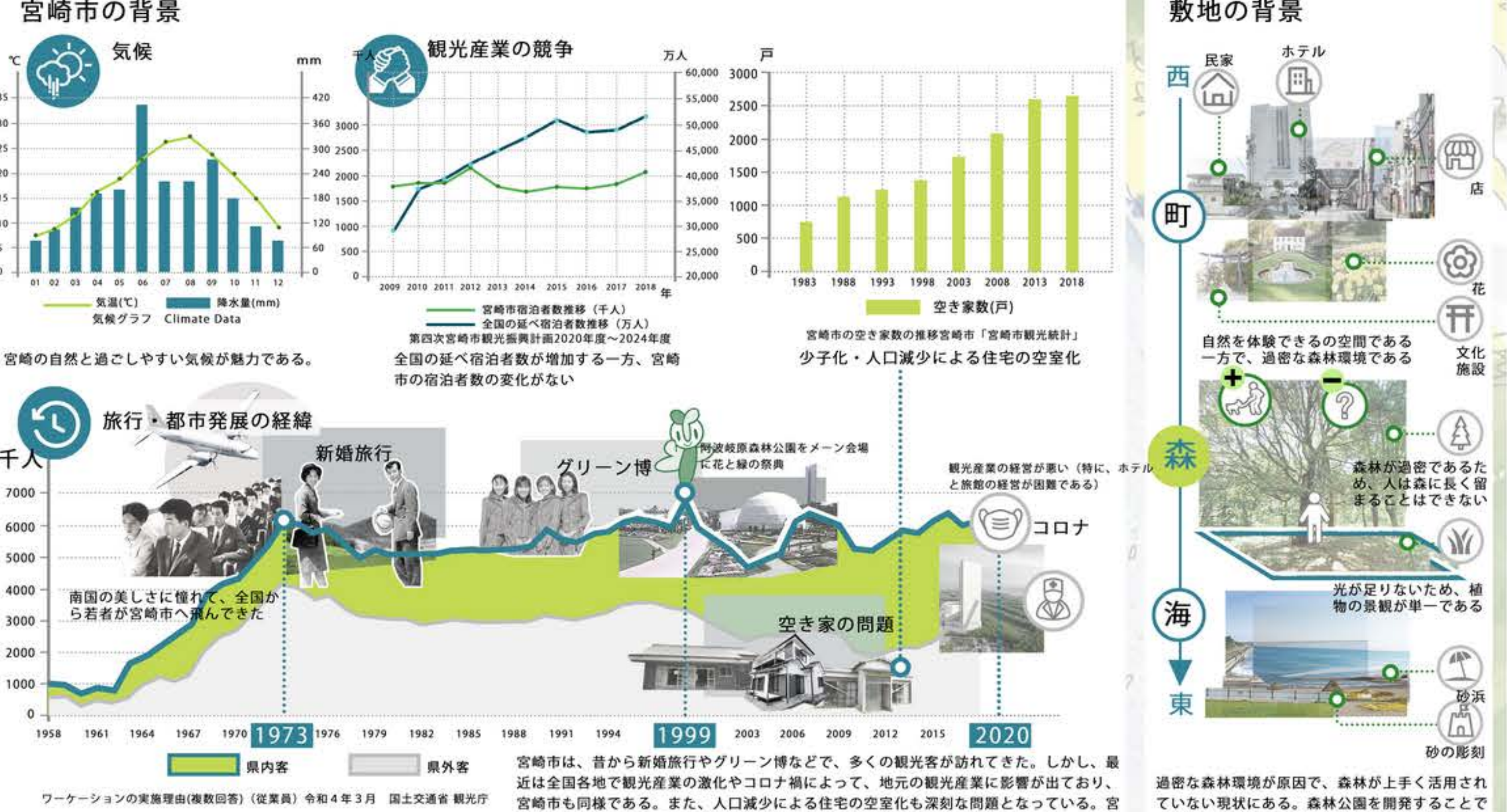

崎市は、これらの課題に向き合い、産業をより活性化させる必要である。

ていない現状にある。森林公園を開発することで 、森林環境を整え、周囲にも良い影響を与える。

コンセプト

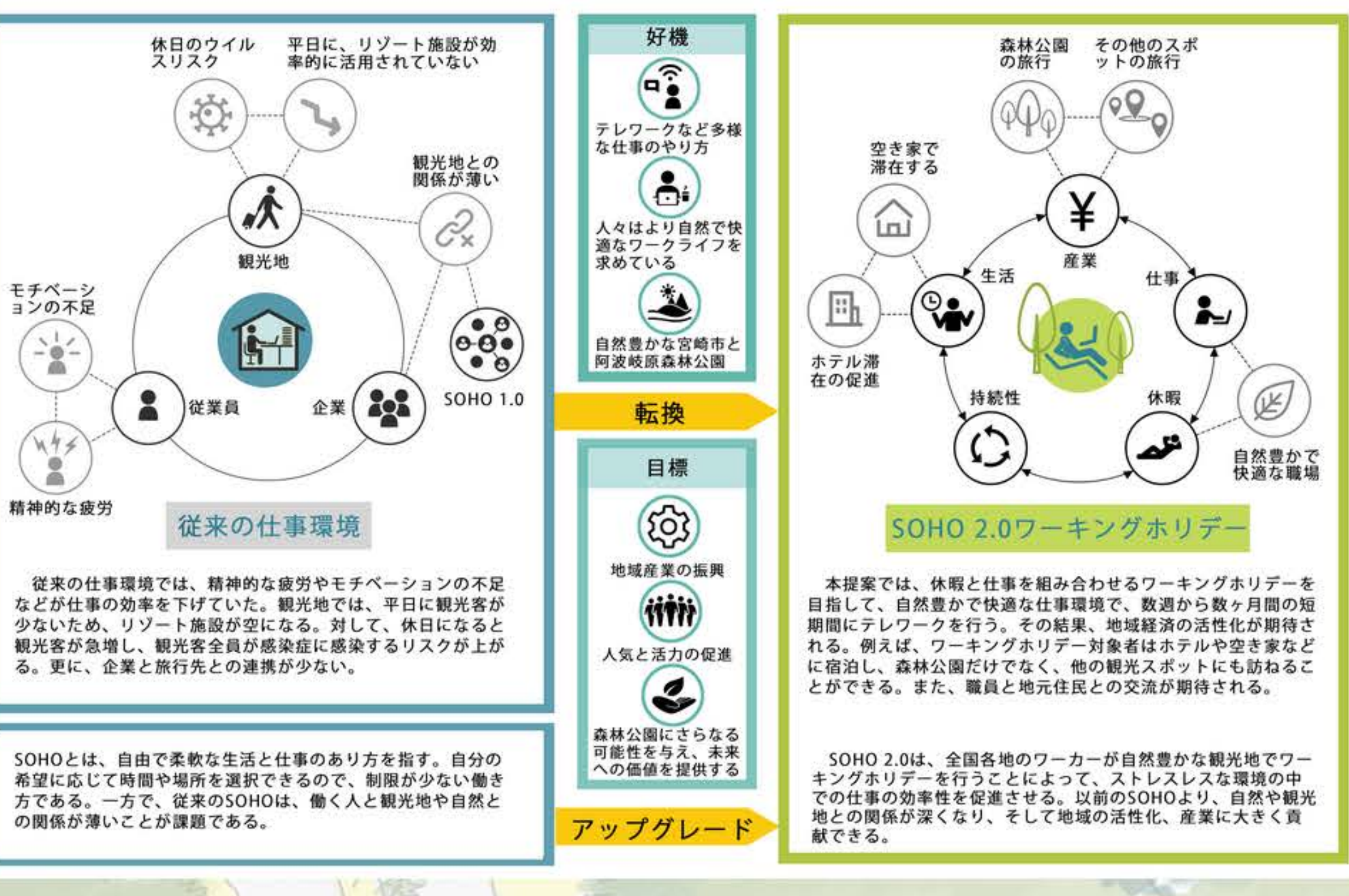

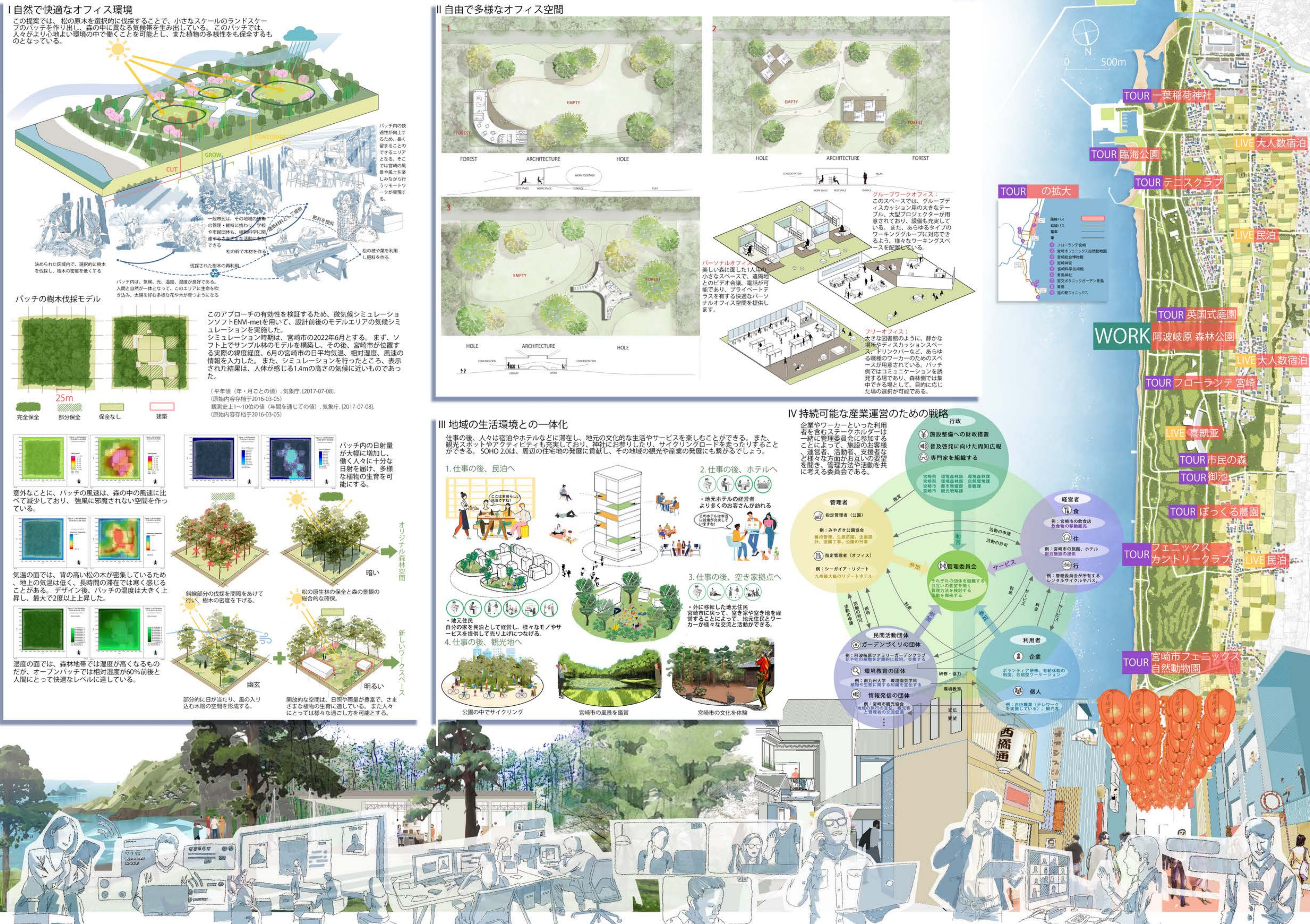